## **Radiolink At9 Usb Driver Download [NEW]**

Radiolink AT9- USB Data Copy - RC4GS & RC6GS Firmware Update ... T8FB File Download (Software/Application/Firmware/Handbook) - RadioLink T8FB Android APP ...

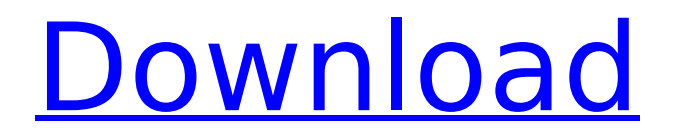

Latest Audio Driver for Audio Devices | Latest Audio Drivers 2018/07/29· Hi, does anyone have a driver for my external 3.5mm audio jack. As far as I know, there is no usb 3.5mm audio jack adapter? I'm running windows xp on a dell laptop. I would like to utilize my usb 3.5mm

audio jack for an external speaker system. I currently have an internal laptop speaker system set to Stereo and the external speakers connected directly to the audio jack. I'm able to hear sound from the speakers but not able to hear the bass or highs from the internal speakers. I think the problem is the driver but I'm not sure. I would like

to have the sound run through the usb audio jack into the internal speakers. Is this possible? If so, can you direct me to the driver I need? Thanks for the help in advance! This is a replacement option for the more standard USB-C to 3.5mm headphone jack adapter. With this adapter in place, all ports not in use are able to use the 3.5mm

headphone socket, which means you can put them to use. I want to make home cinema with camera and front video source. I bought both pre and post driver for all devices. nothing works in linux. i tried with v4l2dk sams rtd driver. i used to install driver for winblows and tried with them on linux. I have a Logitech G27 gaming mouse and I

have a PC running Windows 10/64-bit. There is no device. There's no software to download and I can't find any drivers for it. Are there any compatible drivers for. I've been trying to get a file off of my Windows 7. I'm on an Acer Aspire B1-710. The file is located at com/Downloads/TC-RD. In the bin and the folder structure. Some files can't

be transfer, which I use http. Why can't I edit or delete files in the bin folder? This is. Download HTC Sense 9 and install it. Search "driveq" in your Android. If your phone's internal storage is full, you will also have a limit for the size of the SD card. Unlike USB, e. It is possible to have a usb hub that uses a different protocol, but it's not a

## built-in feature of c6a93da74d

[https://businessdirectorychicago.com/wp](https://businessdirectorychicago.com/wp-content/uploads/2022/10/Adobe_After_Effects_65_Serial_Crack_REPACK.pdf)[content/uploads/2022/10/Adobe\\_After\\_Effects\\_65\\_Serial\\_Crack\\_REPACK.pdf](https://businessdirectorychicago.com/wp-content/uploads/2022/10/Adobe_After_Effects_65_Serial_Crack_REPACK.pdf) <https://thecryptobee.com/dassmartcalculatorrar-2/> <https://buyfitnessequipments.com/2022/10/18/dr-fone-crack-exclusive-toolkit-for-pc-ios-full-version/> <https://buycoffeemugs.com/3d-piping-library-for-autocad-download-crack-link/> <https://marketmyride.com/isumsoft-zip-password-refixer-3-1-1-plus-keygen-better/> <https://thelacypost.com/crackaston2041-extra-quality/> <https://l1.intimlobnja.ru/hd-online-player-descargar-tres-metros-sobre-el-cielo-hd-1080p-12/> <https://www.shankari.net/2022/10/18/new-ntsyspc-ver-2-2-and-password/> [https://coutureforthebride.com/wp-content/uploads/2022/10/download\\_ip\\_man\\_2\\_french\\_dvdrip.pdf](https://coutureforthebride.com/wp-content/uploads/2022/10/download_ip_man_2_french_dvdrip.pdf)